## **Demandes**

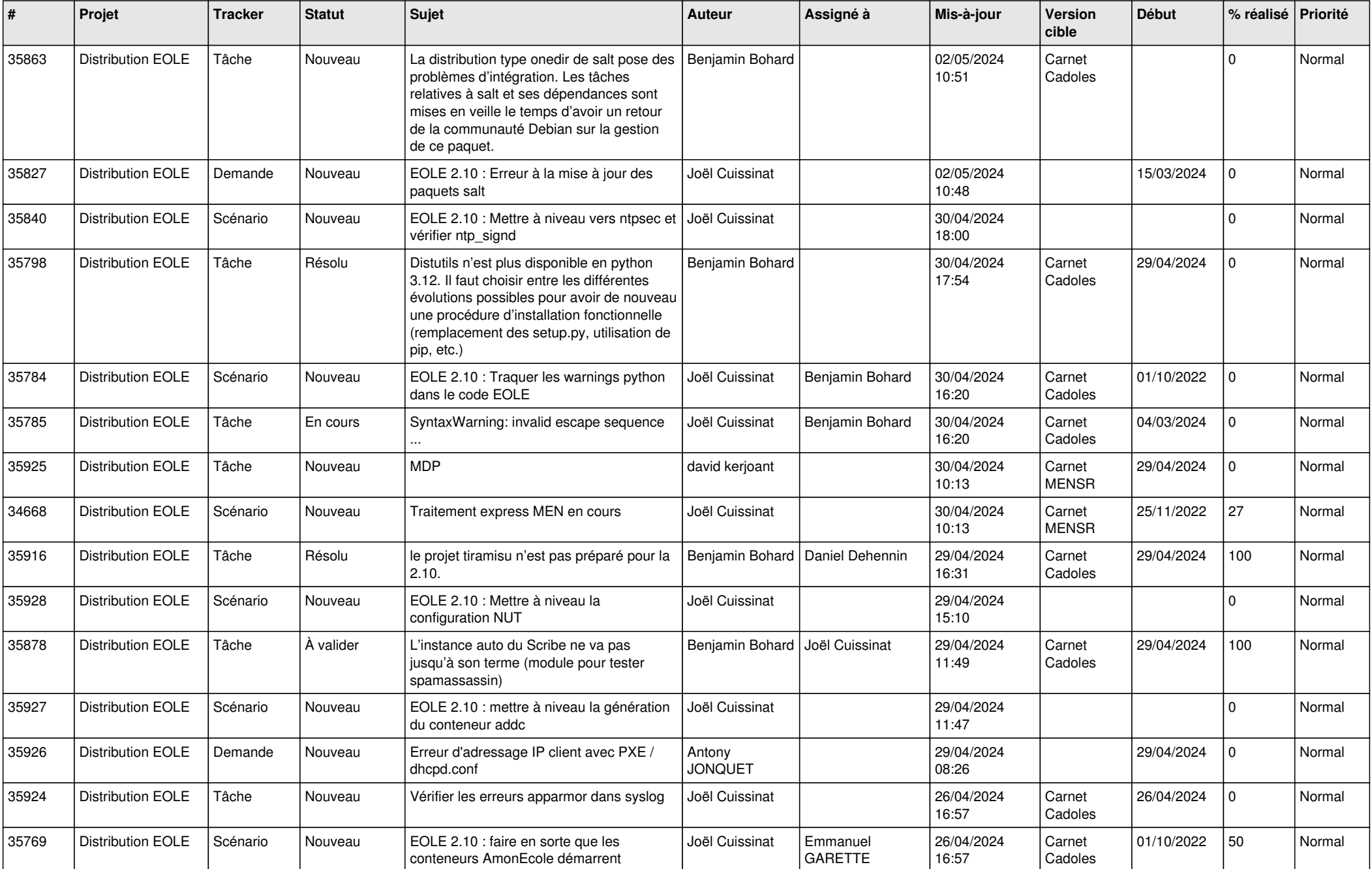

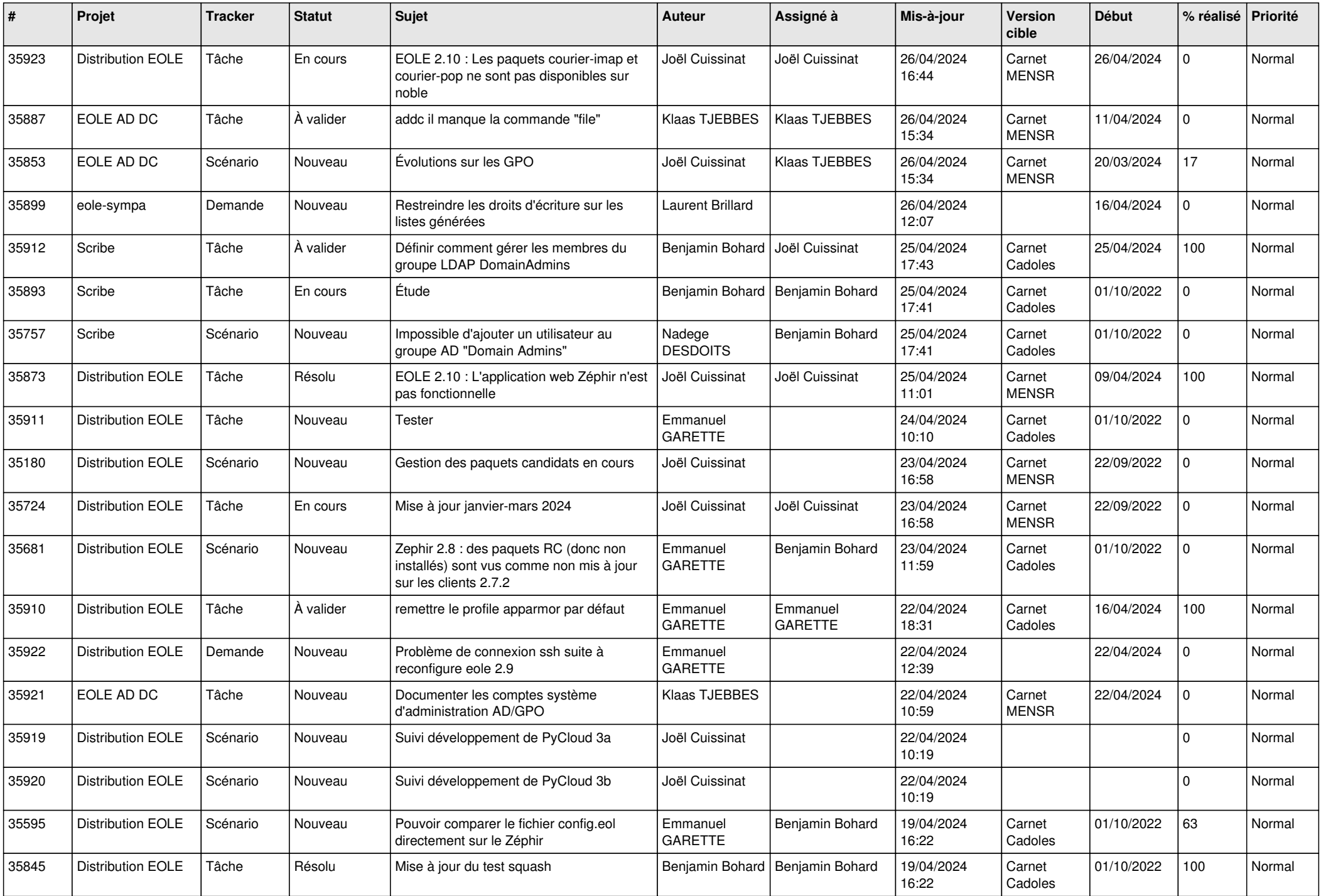

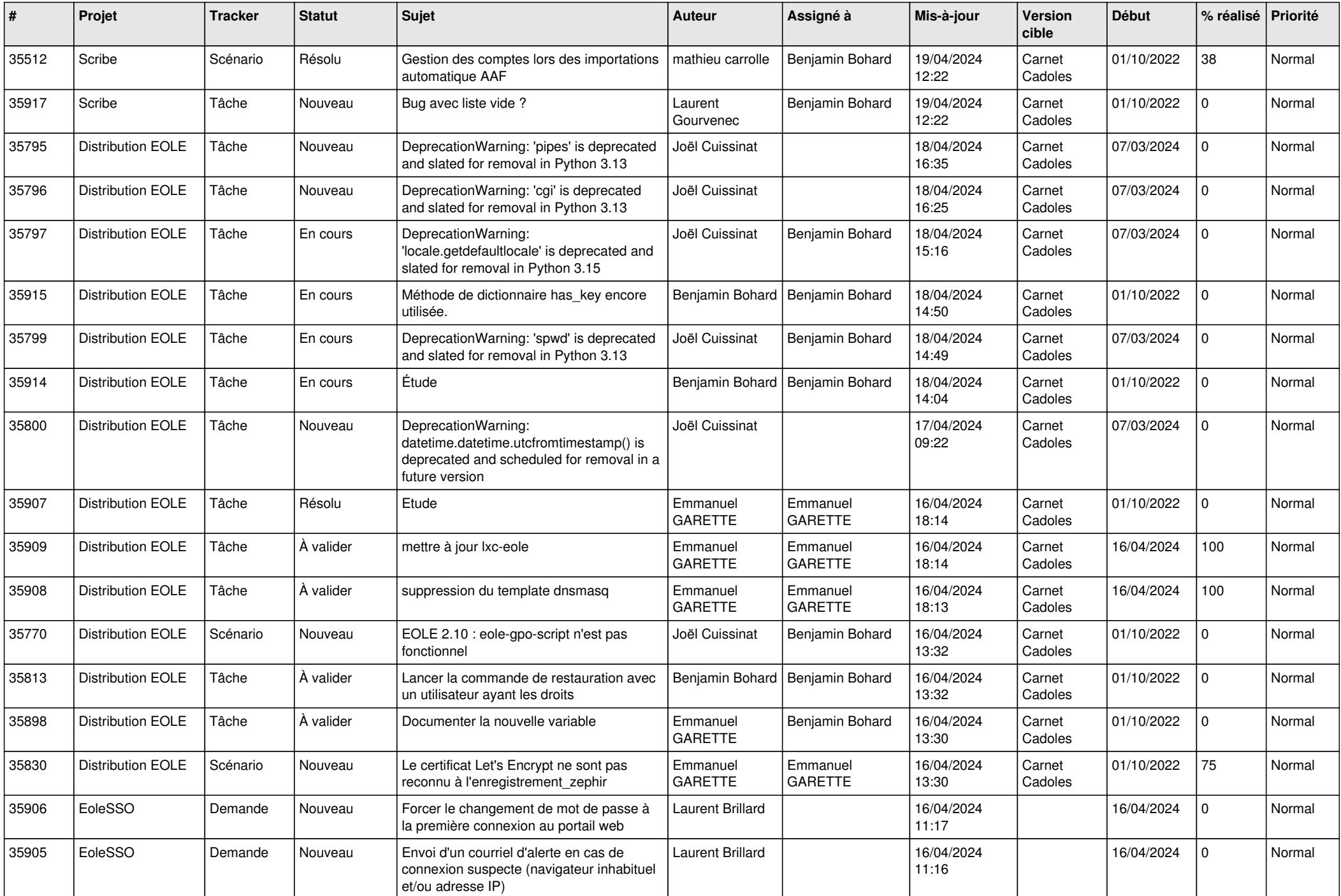

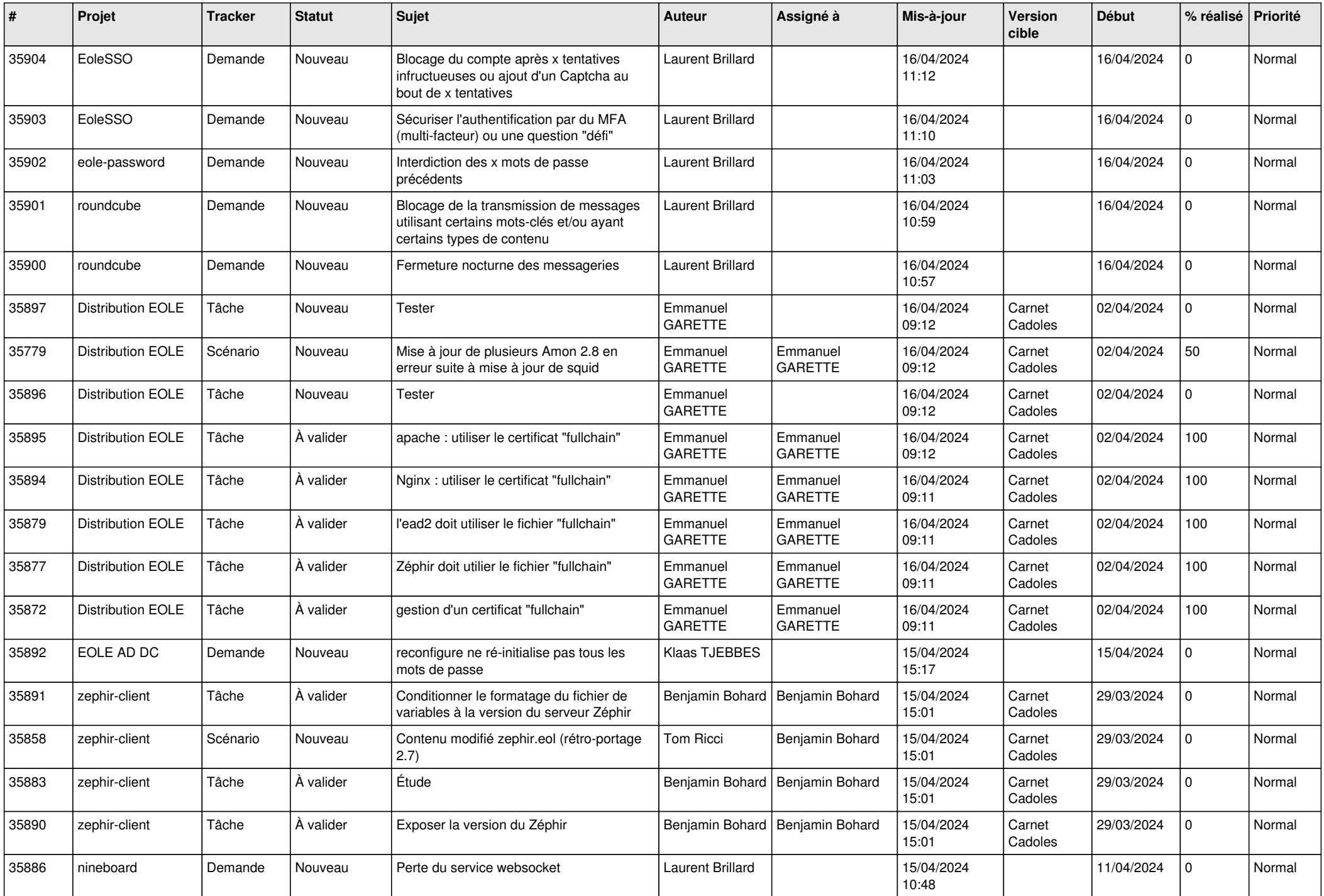

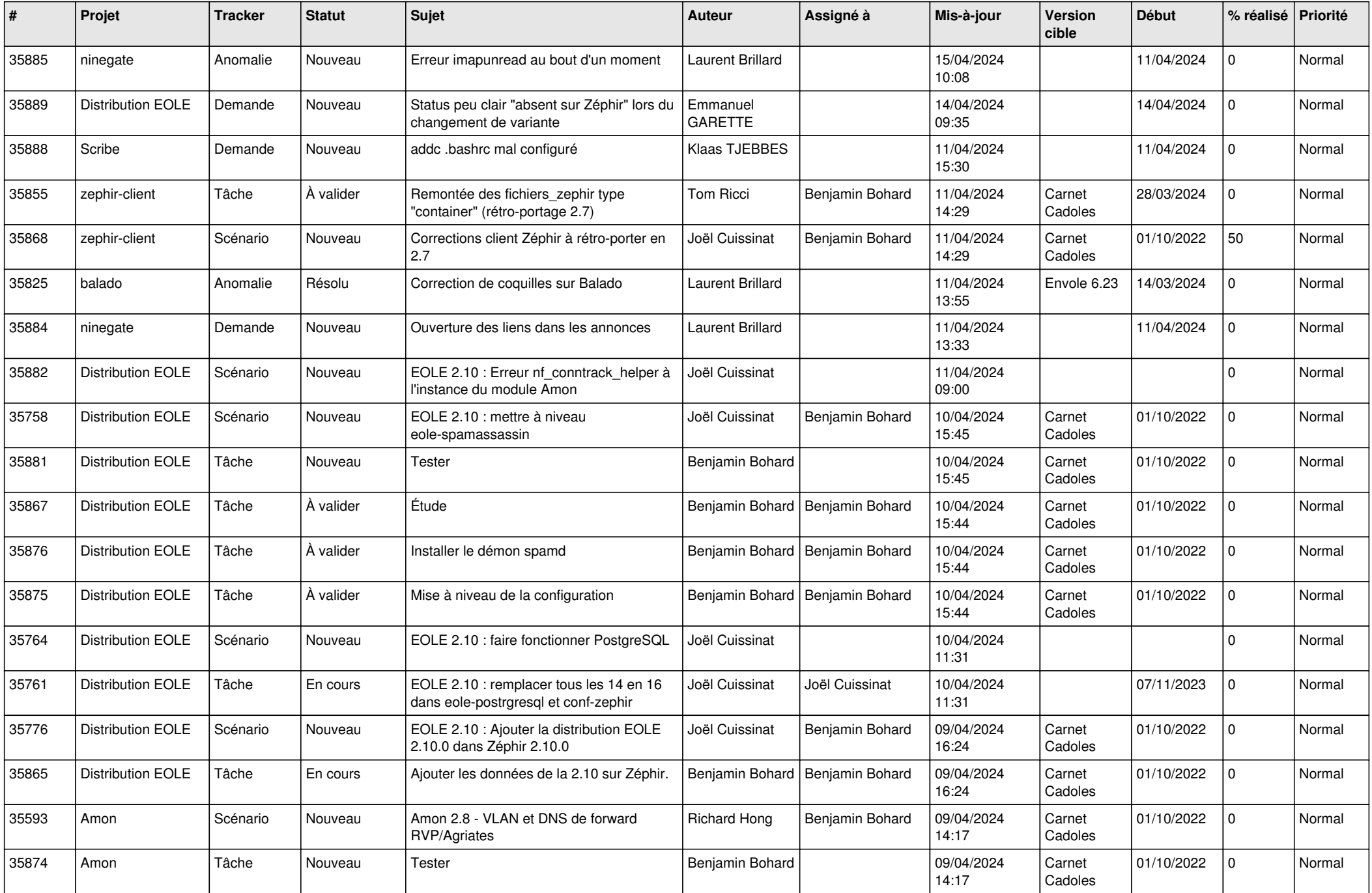

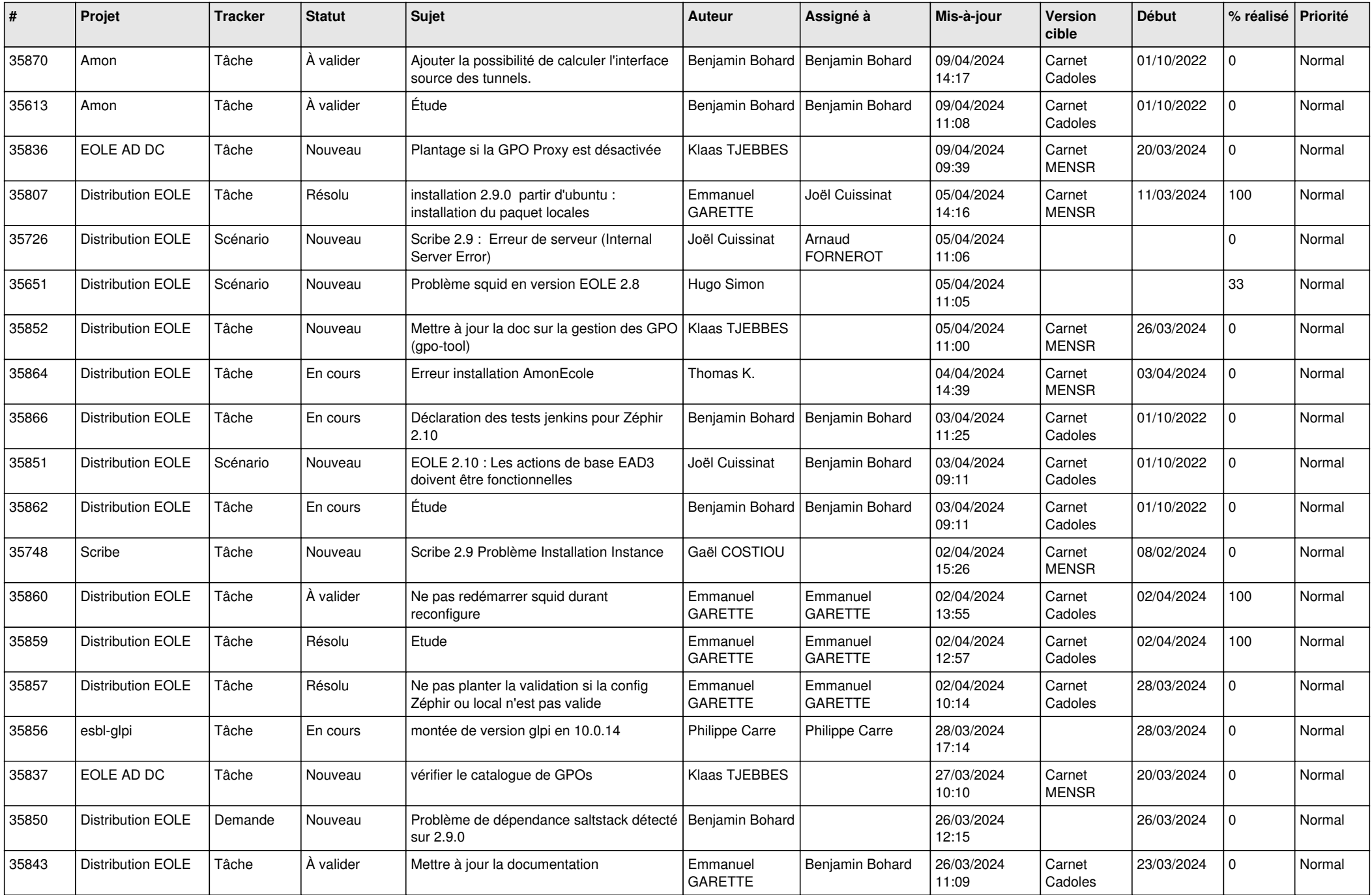

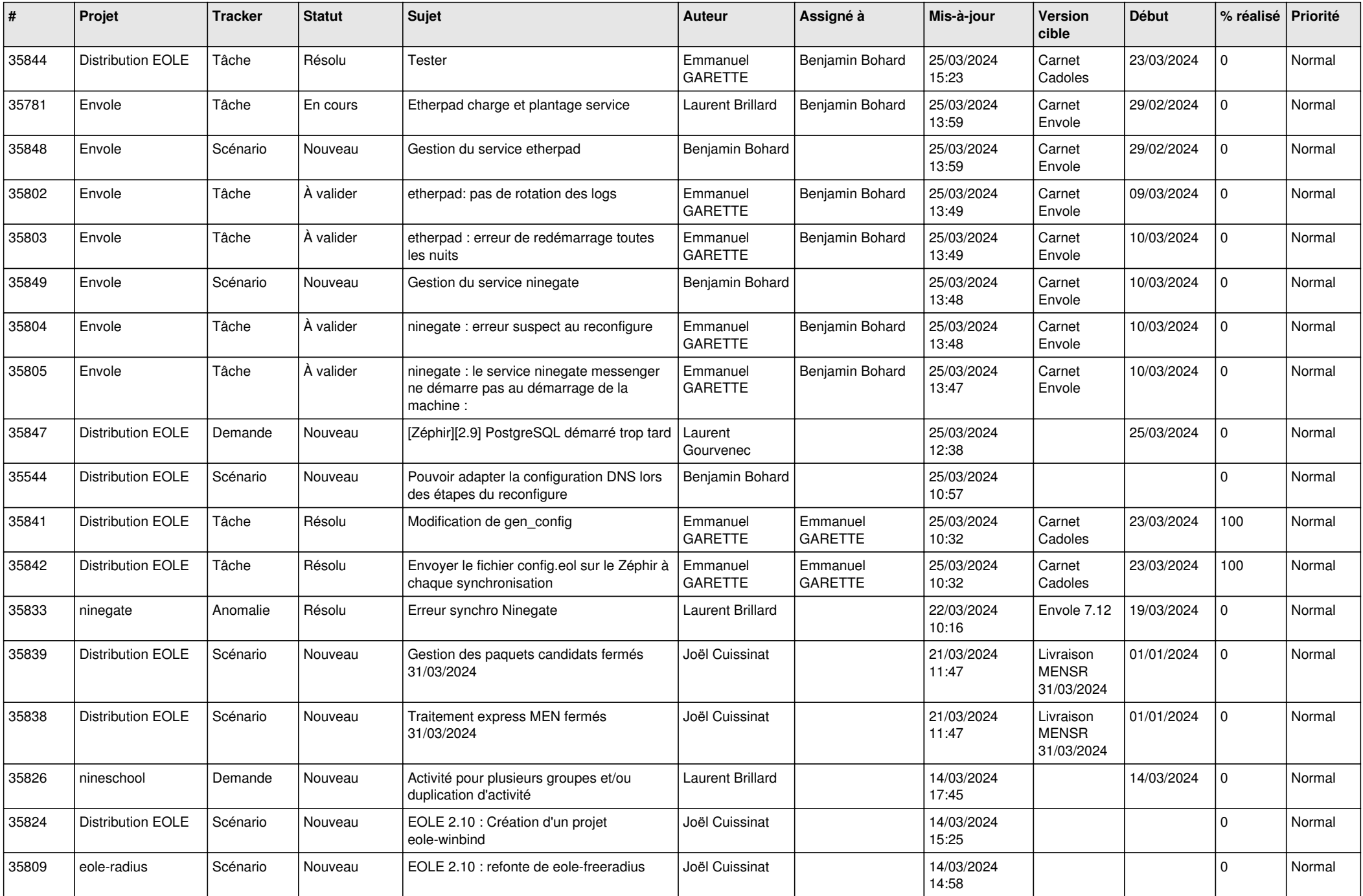

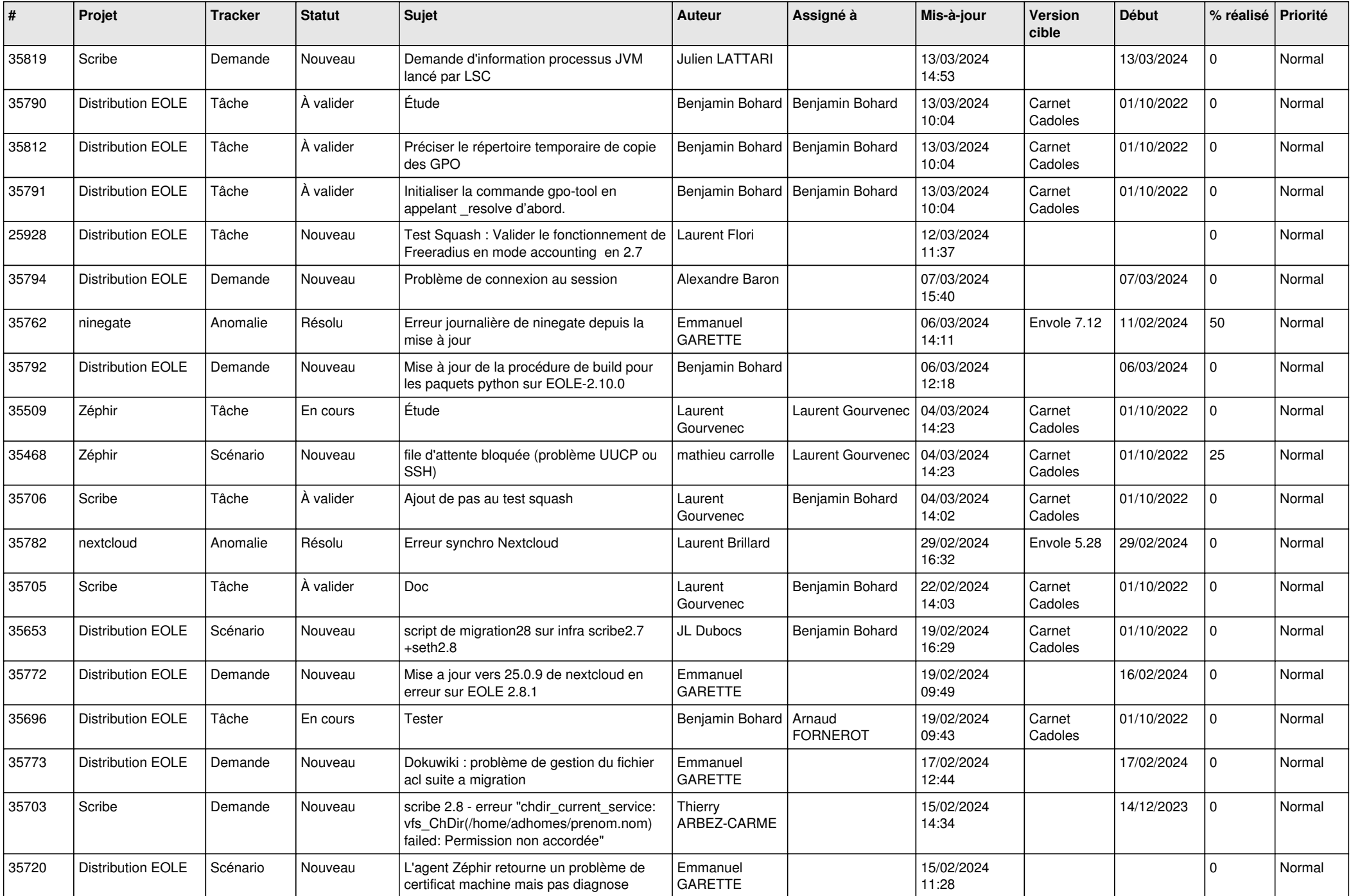

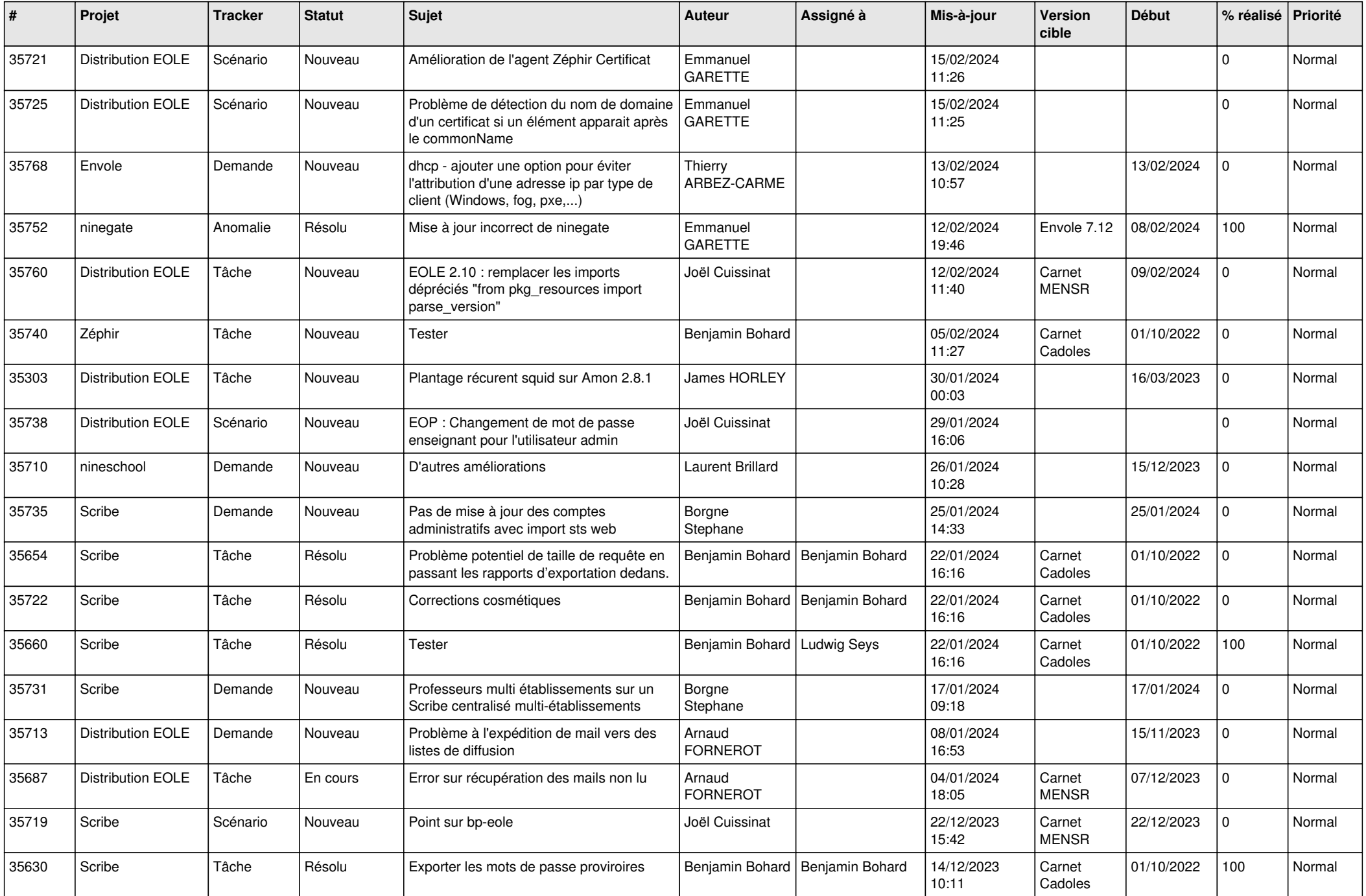

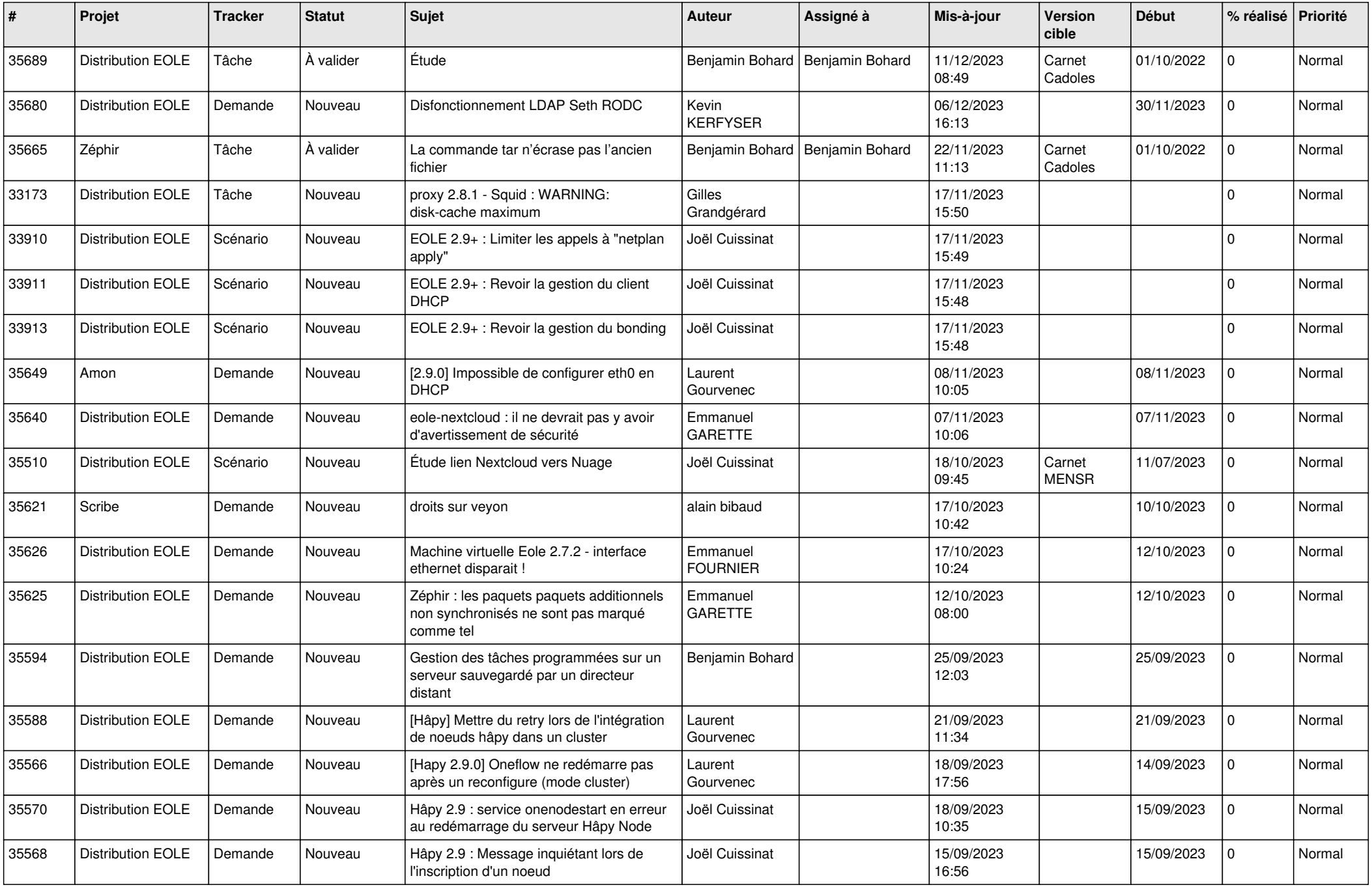

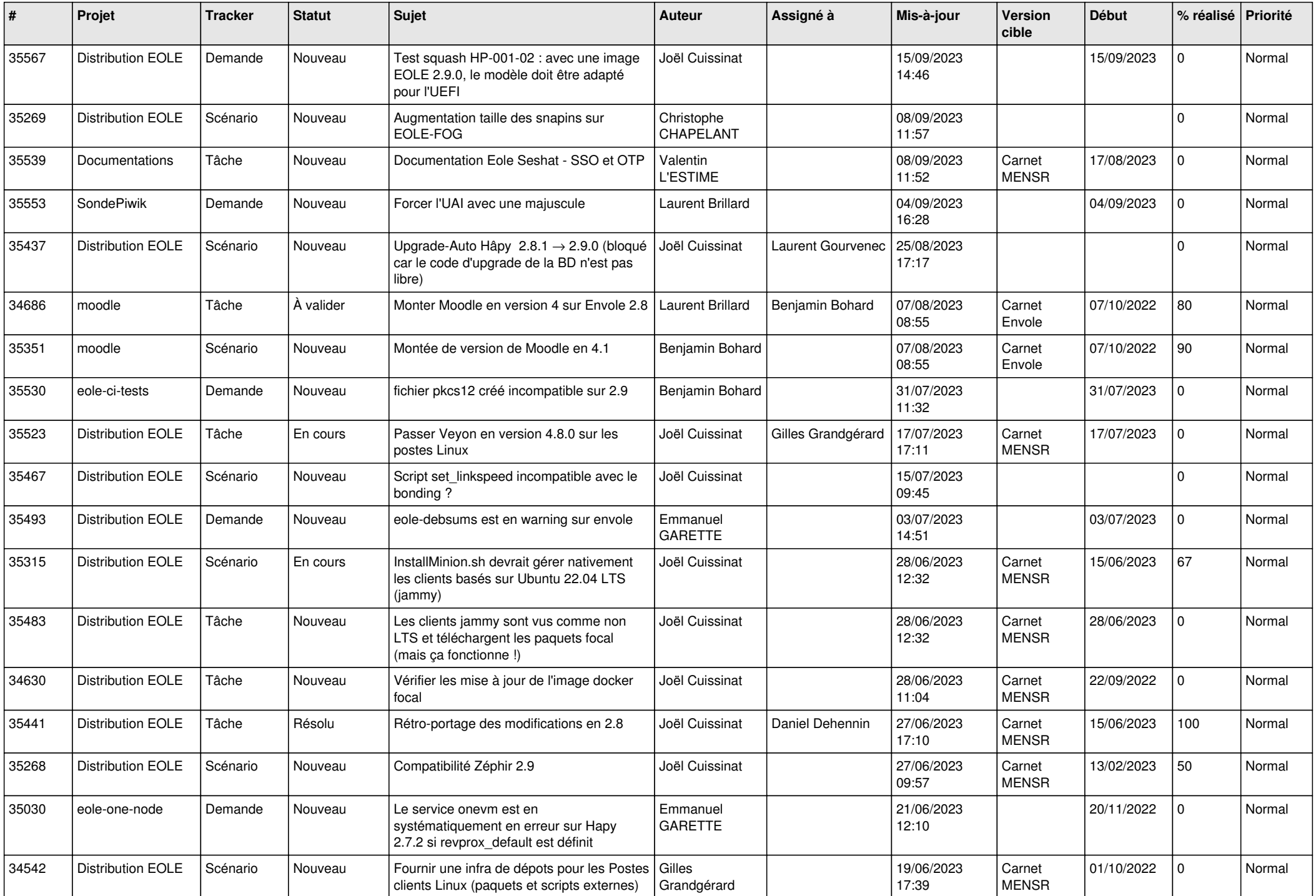

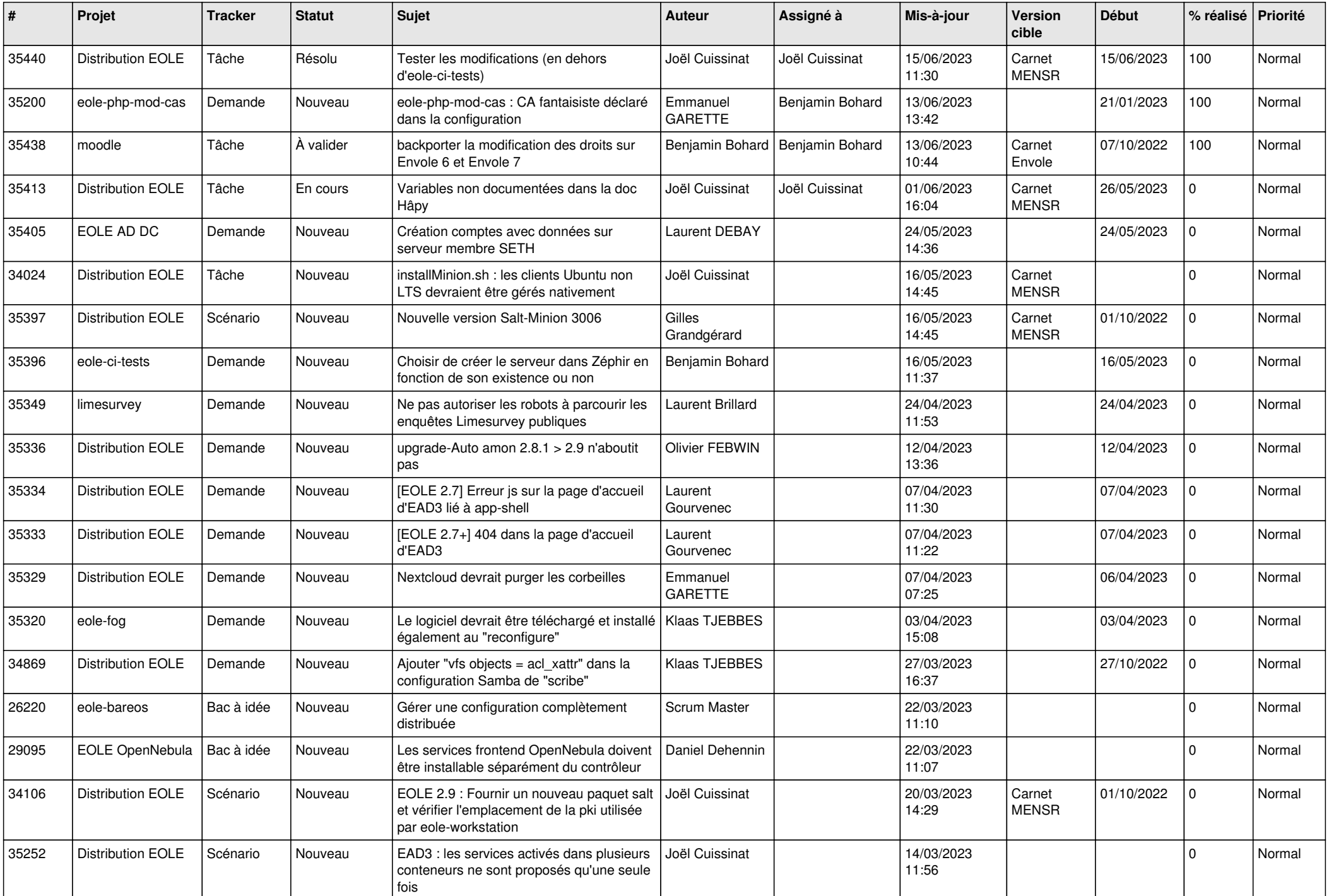

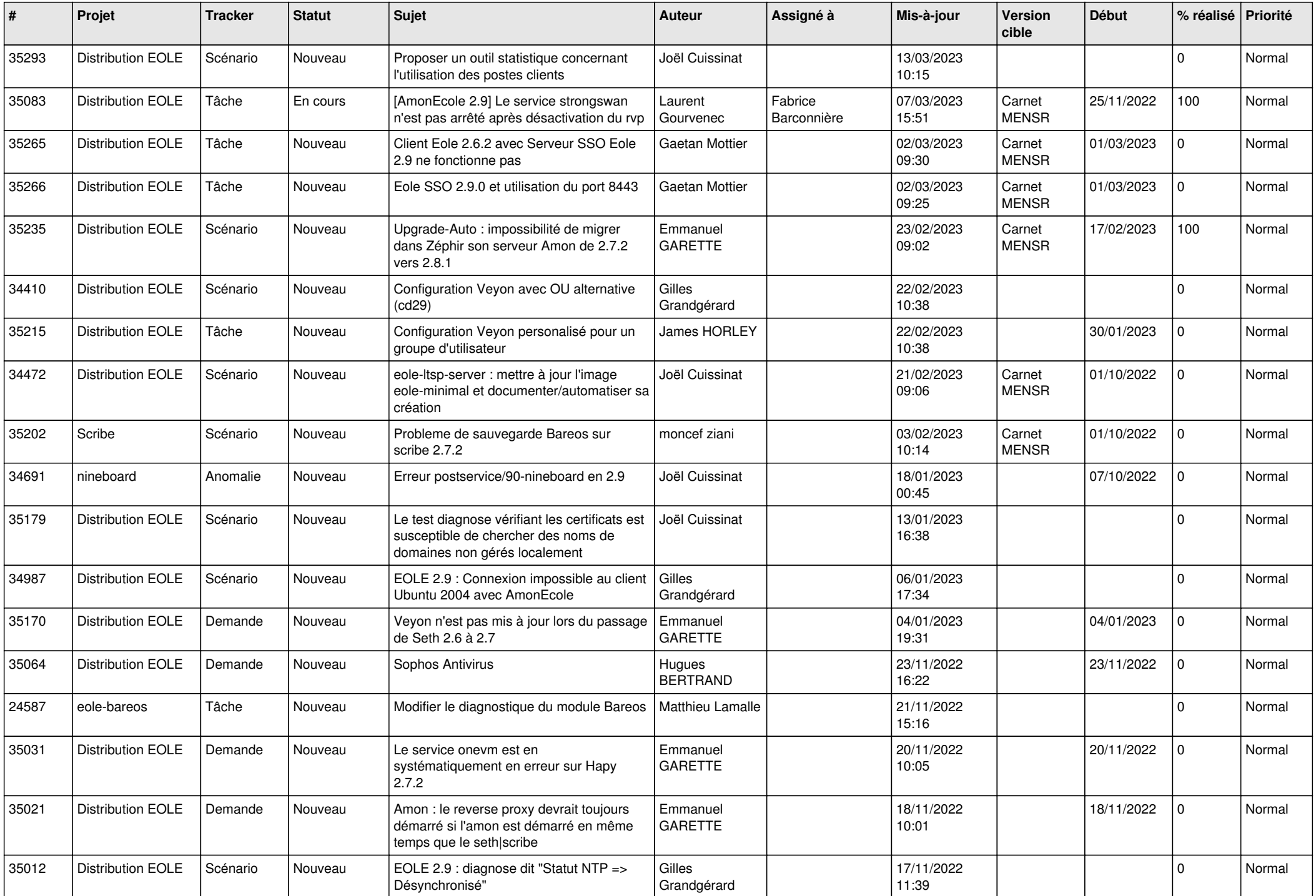

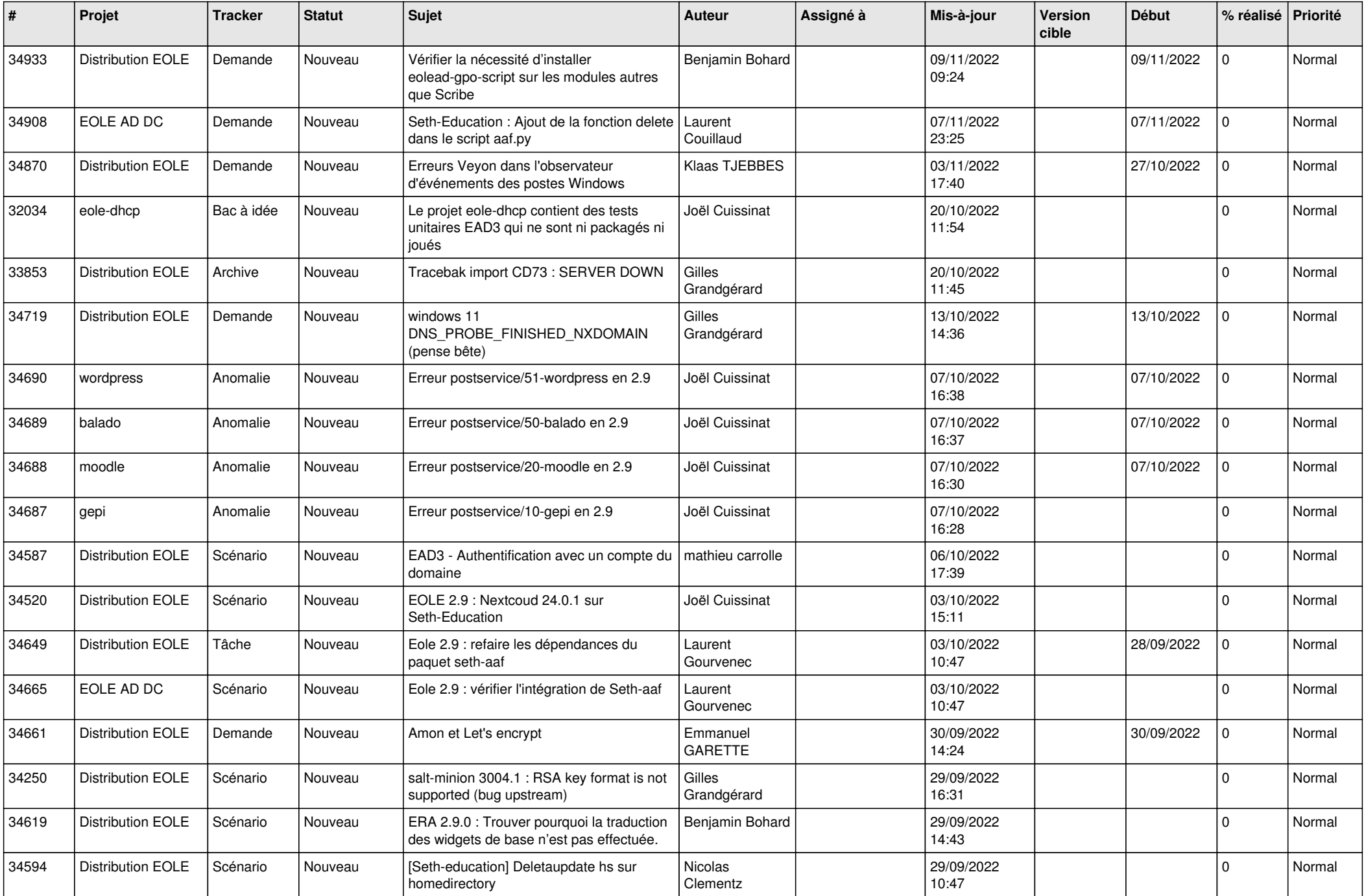

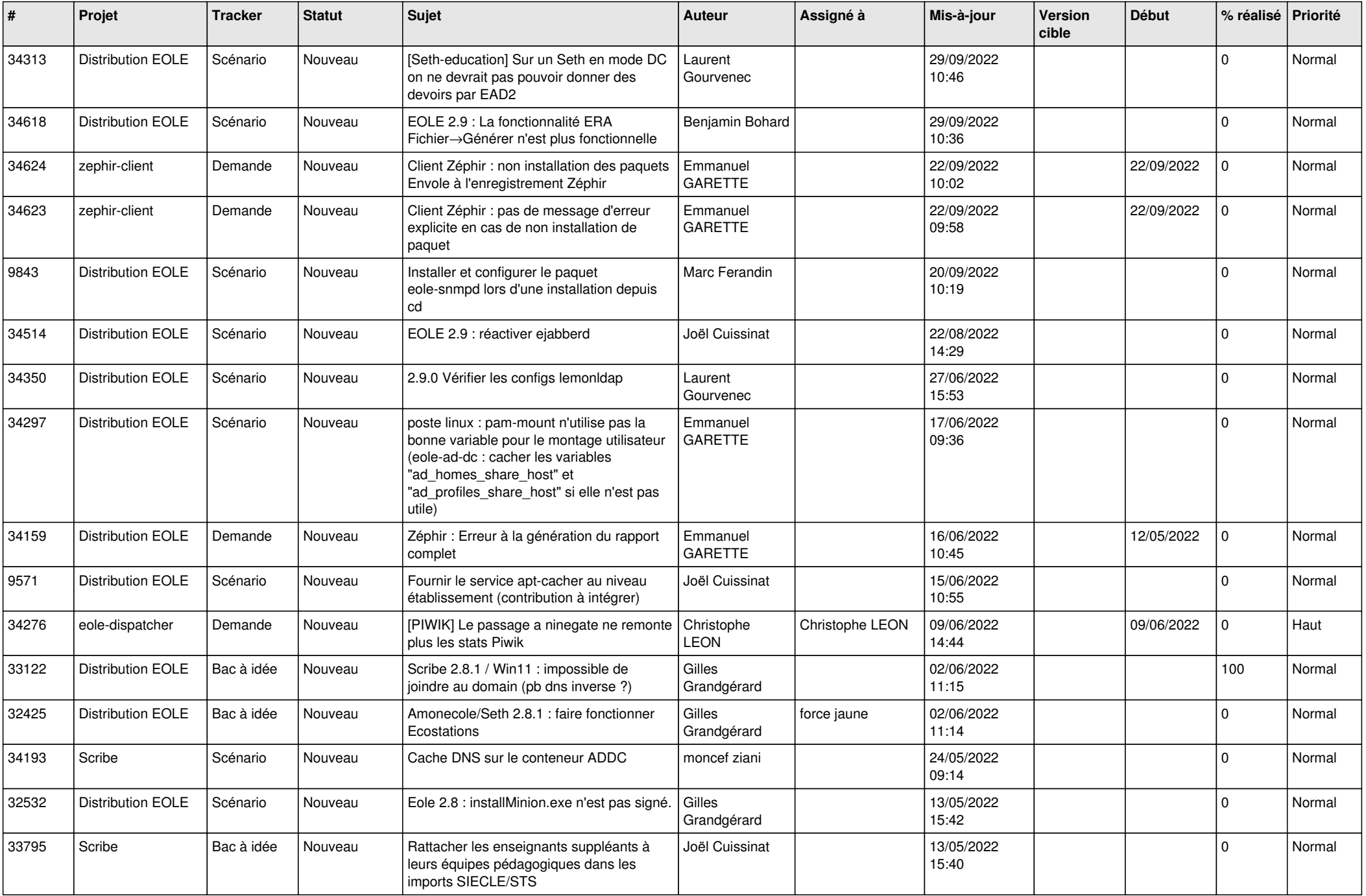

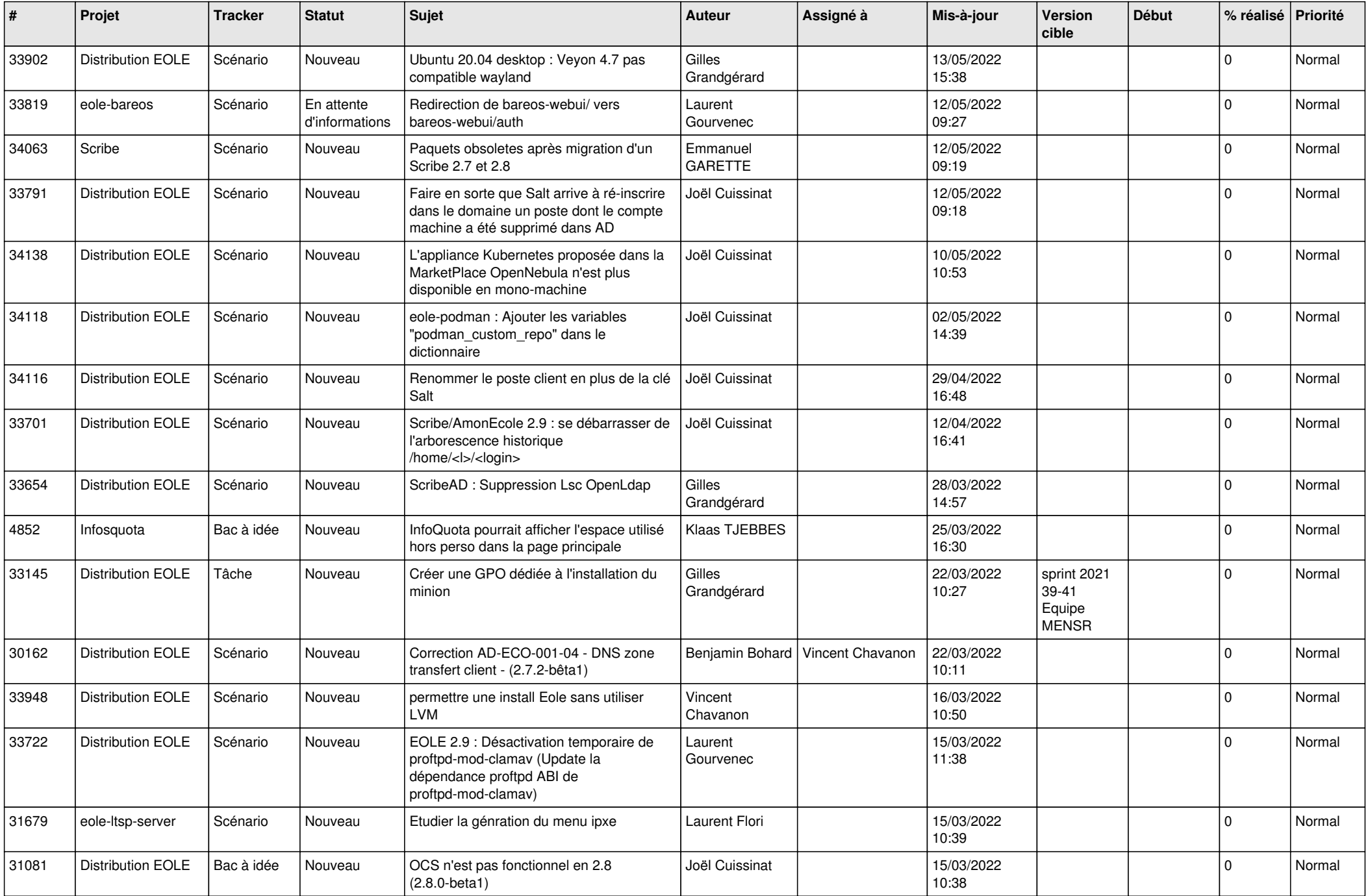

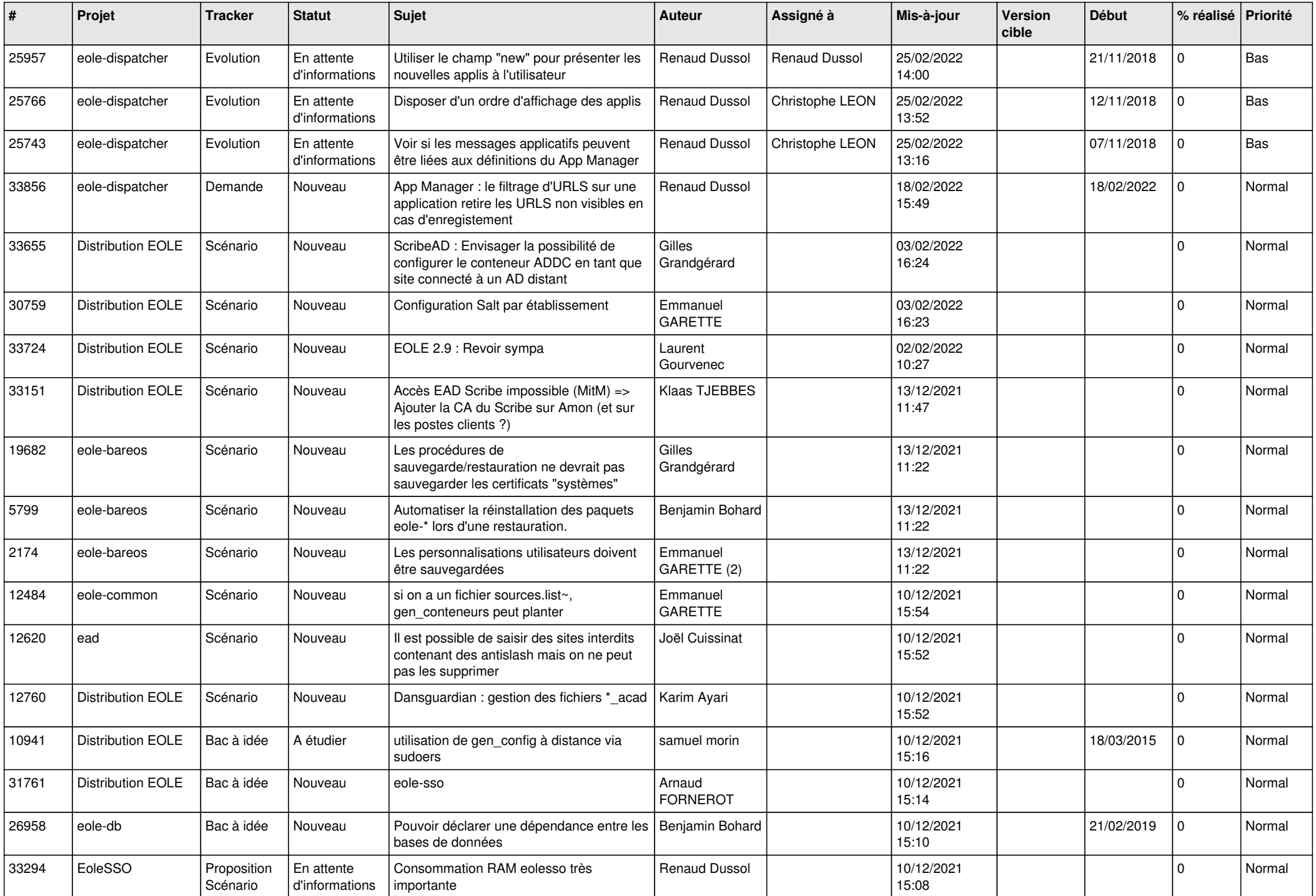

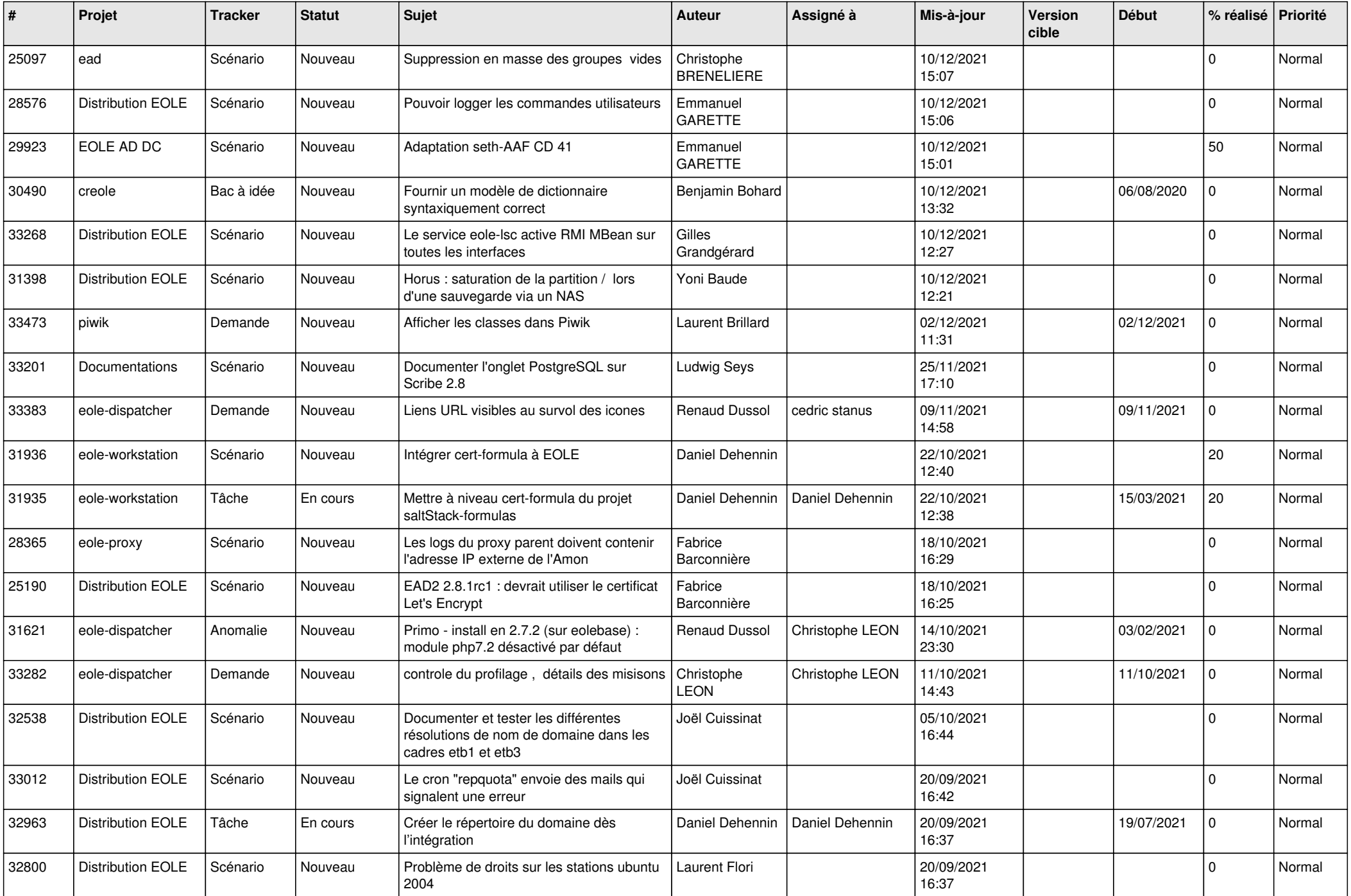

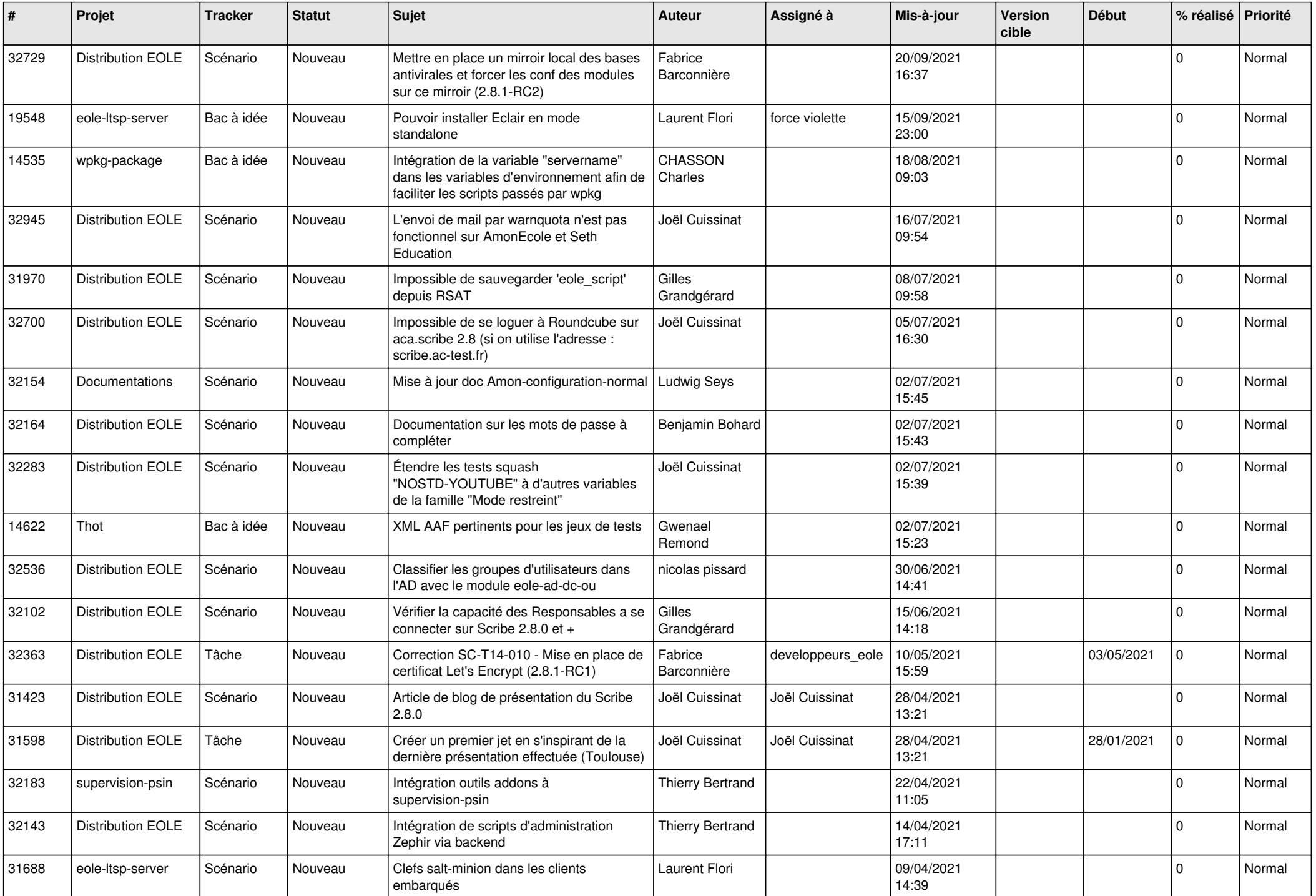

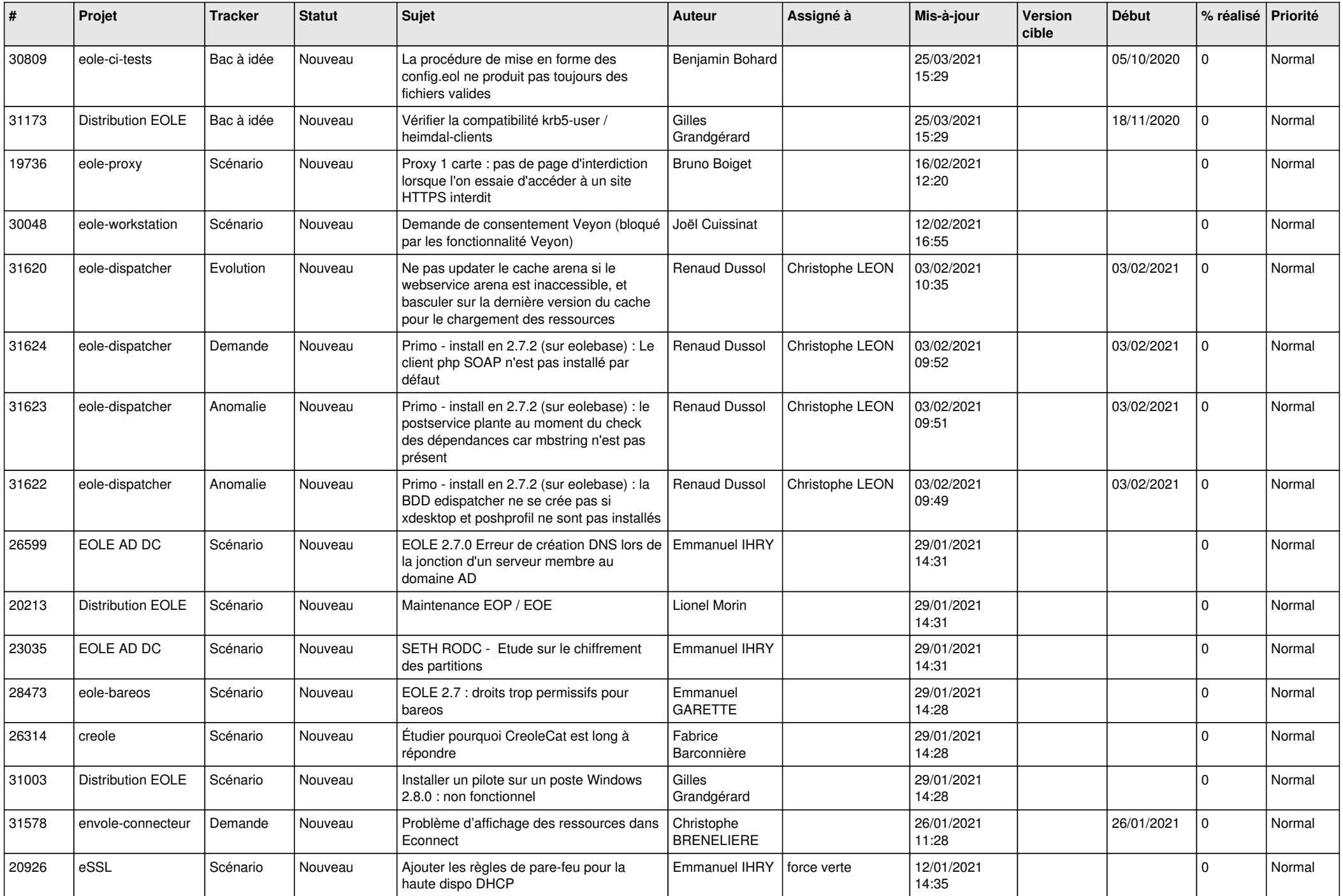

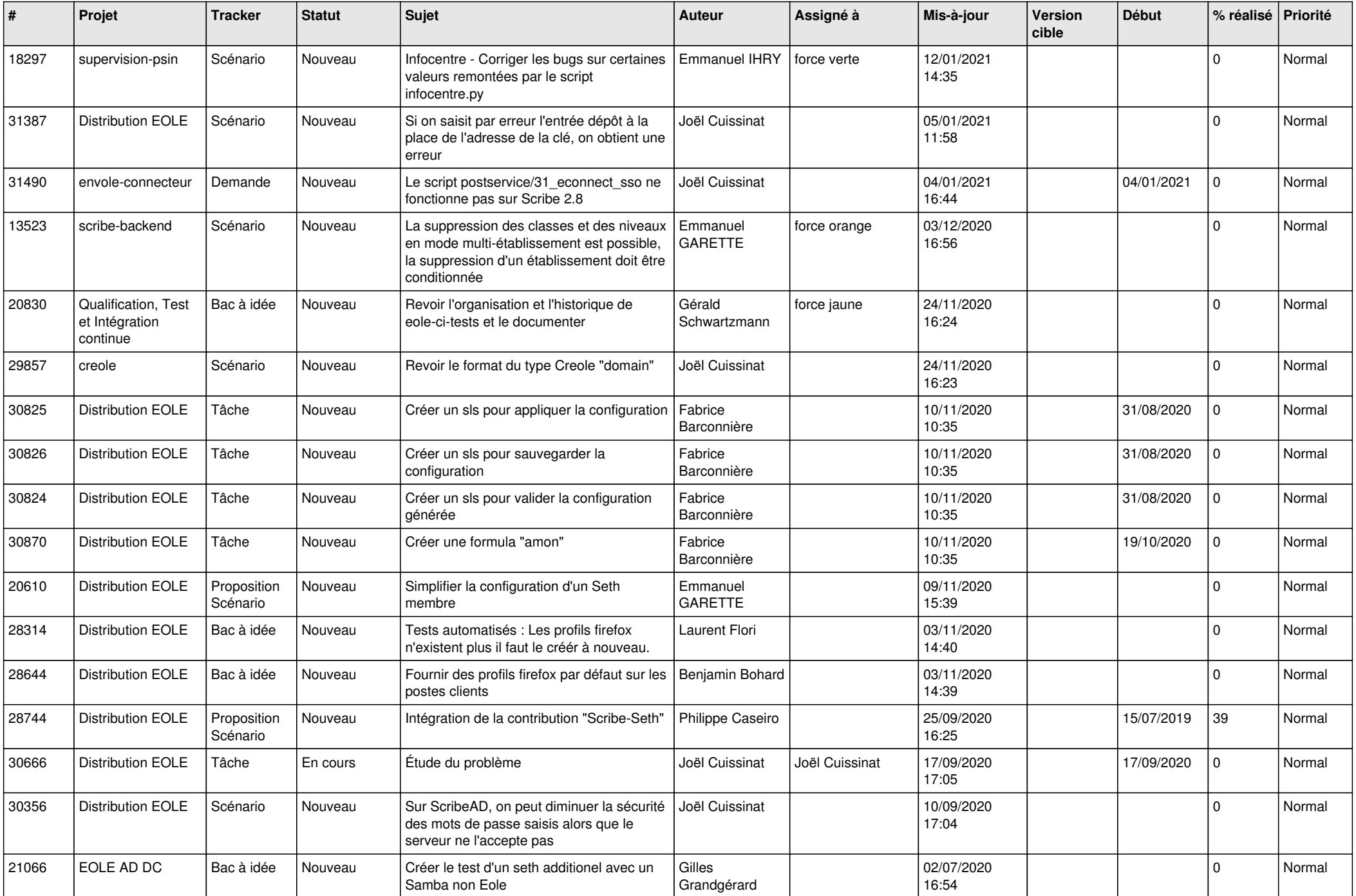

![](_page_21_Picture_540.jpeg)

![](_page_22_Picture_537.jpeg)

![](_page_23_Picture_582.jpeg)

![](_page_24_Picture_574.jpeg)

![](_page_25_Picture_530.jpeg)

![](_page_26_Picture_527.jpeg)

![](_page_27_Picture_519.jpeg)

![](_page_28_Picture_152.jpeg)

**...**